### 六通道 **CAN** 网桥(工业级)

#### 一、概述

ECS8506CP 是一款具有六路通道的工业级智能 CAN 数字隔离中继集线器。

ECS8506CP 能够实现信号再生、延长通信距离、提高总线负载能力、匹配不同速率CAN网 络,同时强大的 ID 过滤功能可以极大降低 CAN 总线负荷,并具有故障指示及智能切断功 能。

ECS8506CP 可以通过拨码开关和配置软件配置六路 CAN 通道速率,还可以通过配置软 件配置滤波和路由功能。

#### 二、规格与特性

标准: 支持 CAN2.0A 和 CAN2.0B 协议, 符合 ISO/DIS 11898 规范;

接口方式:CAN-Bus;

接口保护: 电源接口防反接和过压保护。CAN-Bus 接口数字隔离保护和防浪涌;

配置方式: 拨码开关或软件配置;

性能参数:采用 32 位高速 ARM 处理器, 数据吞吐量高达 2000fps (500Kbps,标准帧),内部 48K 数据缓冲区,保证大量突发数据不丢包;

电源: DC9-24V, 典型值 9V 1A;

物理尺寸:100mm\*70mm\*25mm(不计算导轨安装架高度);

安装方式:标准 DIN 导轨安装;

环境温度:-40---60°C;

存储温、湿度:-40---80°C 5%---90%。

#### 三、典型应用

1) 当两个或多个不同速率 CAN 网络需要连接时,利用 CAN 网桥六路中任意两路或多路分别 配置相应 CAN 通道波特率,实现连接。

2 当设备间通过 CAN 总线相互通信,但通信距离超过了 CAN 总线的距离限制时,利用 CAN 网桥的中继功能,实现信号再生,保证 CAN 网络的安全稳定。

3) CAN 总线数据量较大,需要有选择的收发 CAN 信息时,利用 CAN 网桥滤波和路由功能减 轻 CAN 总线负荷。

#### 四、**LED** 状态

PWR:电源状态指示,接通电源 LED 点亮;

CN1: CAN 通道 1 接收发送数据时 LED 点亮;

CN2:CAN 通道 2 接收发送数据时 LED 点亮;

CN3: CAN 通道 3 接收发送数据时 LED 点亮;

CN4:CAN 通道 4 接收发送数据时 LED 点亮;

CN5:CAN 通道 5 接收发送数据时 LED 点亮;

CN6: CAN 通道 6 接收发送数据时 LED 点亮;

ERR: 有一路 CAN 通道错误值达到 255 时, 此路进入关闭状态 LED 点亮。

# 注意:当集线器正在工作状态,需要增加或更换接线通道时,需要在关机的状态下进行增加或

### 更换。因为此时其他通道已经有数据缓存,当再进行接线时,可能导致数据误发。

#### 五、装箱清单

使用说明书一份(销售日期,作为保修的依据)、CAN 网桥一个、15Pin 和 5Pin 接线端子各 一个。

### 六、注意事项

- 1、软件配置时务必保证起始 ID 和结束 ID 与 CAN 帧类型一致,详见配置说明。
- 2、拨码开关或软件配置都需要重新上电生效。
- 3、本产品已内置 120 欧姆终端电阻。
- 4、模块不用时候应该用注意防潮、防尘。

### 配置部分: 硬件配置和上位机软件配置

拨码开关配置:用来配置六路 CAN 通道波特率

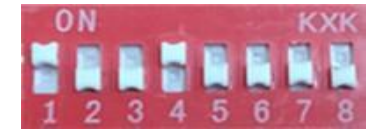

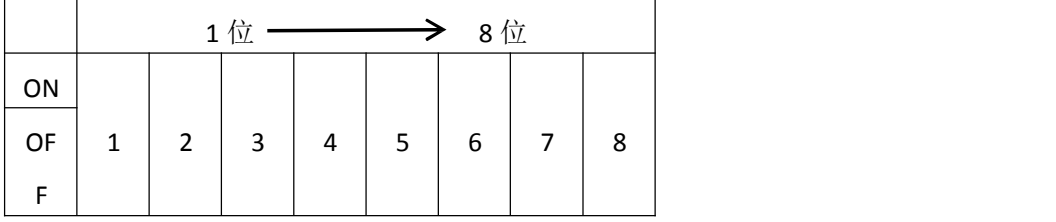

(1) 把拨码开关第 1 位打开 ON,即根据拨码开关进行

速率配置。

(2) 拨码开关第 2 位到第 5 位的组合值分别代表不同波特率, ON 为 1, OFF 为 0, 与波特 率对应关系如右图所示, 其他值默认 20Kbps。

(3) 此配置是将 6 个通道都设置为统一速率,如果每个通道不一致速率,请用软件进行配 置。默认路由为每个通道数据收到的转发其他通道。

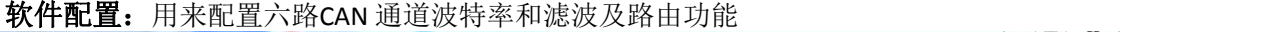

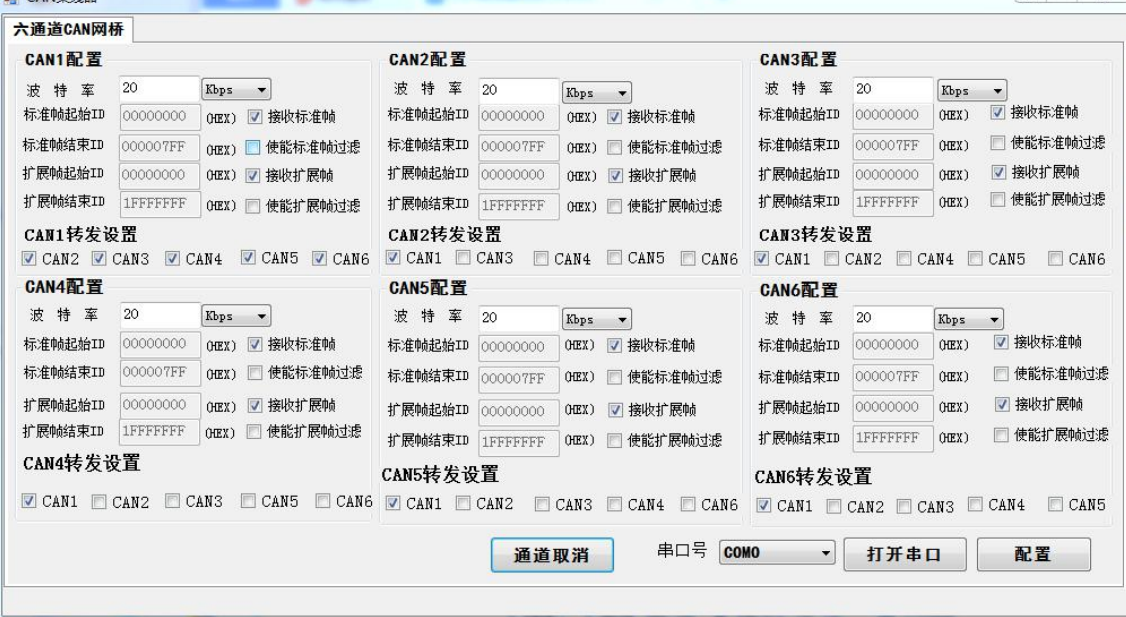

1) 把拨码开关第一位拨到 OFF,即根据 PC 软件进行配置。

2) 通过 USB 转 485 线连接电脑和设备(此时不需接电源)打开软件。

3) 选择设备对应的串口号并打开串口。

4) 设置每个 CAN 通道波特率、ID 起始、ID 结束、CAN 转发通道、并选择是否使能接收和启 用过滤功能,部分功能只有使能相关配置才能选择或填写。

注意: 起始和结束 ID 要与CAN 帧类型一致,标准帧低 11位(二进制)有效 0x001-0x7FF, 扩展帧低 29位(二进制)有效 0x00000001-0x1FFFFFFF。软件输入波特率格式, 例如, 9600bps, 10Kbps. 不支持 9.6K 等输入方式

# 接线说明:

内置 120 欧姆电阻;

CAN\_H 和 CAN\_L 分别接 CAN 总线的 CAN\_H、CAN\_L。

## 电源接口说明:

电源接口 V1+、V2+, 是两路兼容电源接口,(接任意一路, 集线器都能够工作, 采用 9V-1A 适配器)。

# 典型应用:

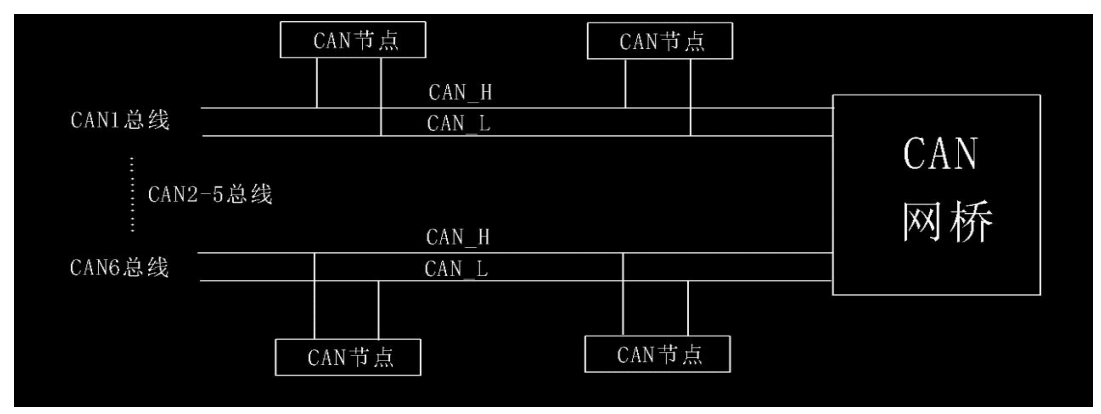